http://farbe.li.tu-berlin.de/AI19/AI19L3NP.PDF/PS; inizio dell'output, pagine 3/3 N: nessuna linearizzazione 3D (OL) nel file (F) o PS-startup  $(S)$ 

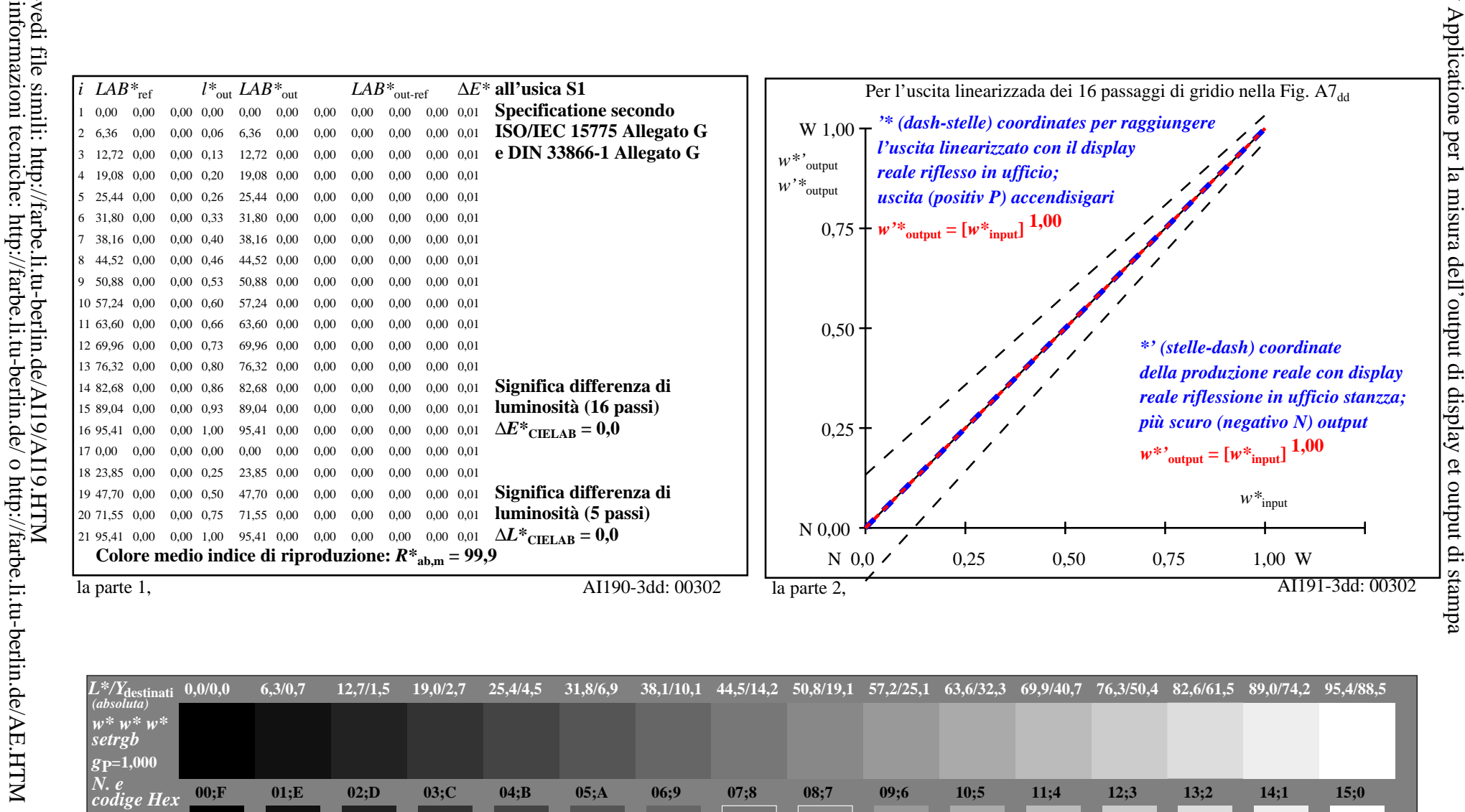

 $v^*$ = $\overline{l}^*_{\textit{CIELAB, r}}$  $0.200$ 0.333  $0.533$  $W^*$ destinati 0.000 0,067 0.133  $0.267$  $0.400$  $0.467$  $0.600$ 0,667  $0,733$  $0.800$  $0,000$  $0,067$  $0,133$  $0,200$  $0.267$  $0,333$  $0,400$  $0.467$  $0.533$  $0,600$ 0,667  $0,733$  $0,800$  $W^*$ la parte 3, Fig. A7dd: 16 equidistante  $L^*$  grigio passi; PS operator:  $w^* w^* w^*$  setrebcolor Input: rgb/cmy0/000n/w set... In-out: Grafico AI19 conformemente a grafico 4 a ISO/IEC 15775 *Y* contrasto visibile  $Y_W: Y_N = 88.9:0.31$ ;  $\bar{Y}_N$ -gamma 0.0 to <0.46 Output:  $->rg\dot{b}_{dd}$  setrgbcolor

0.867

0,867

AI190-7dd: 00302

 $0.933$ 

0,933

1.000

 $1,000$